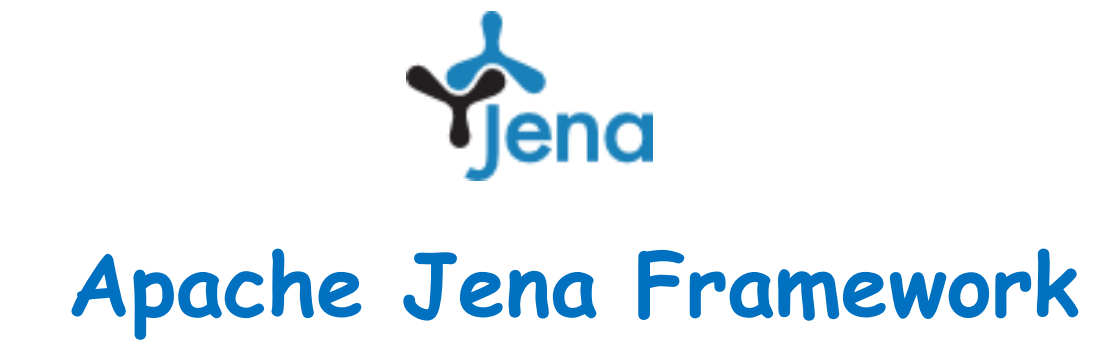

Philippe Genoud – Université Joseph Fourier – Grenoble (France) (Philippe.Genoud@imag.fr)

# **Introduction**

- What is Jena?
	- A free and open source Java framework for building Semantic Web and Linked Data applications.
	- developed at HP-Labs (Bristol-UK)
	- now an apache project :<http://jena.apache.org/>
		- November 2010: adopted by the Apache Software Foundation (incubation)
		- April 2012: graduated as a top-level project
		- Current version (Oct. 15, 2019) : 3.13.1

## **Jena APIs**

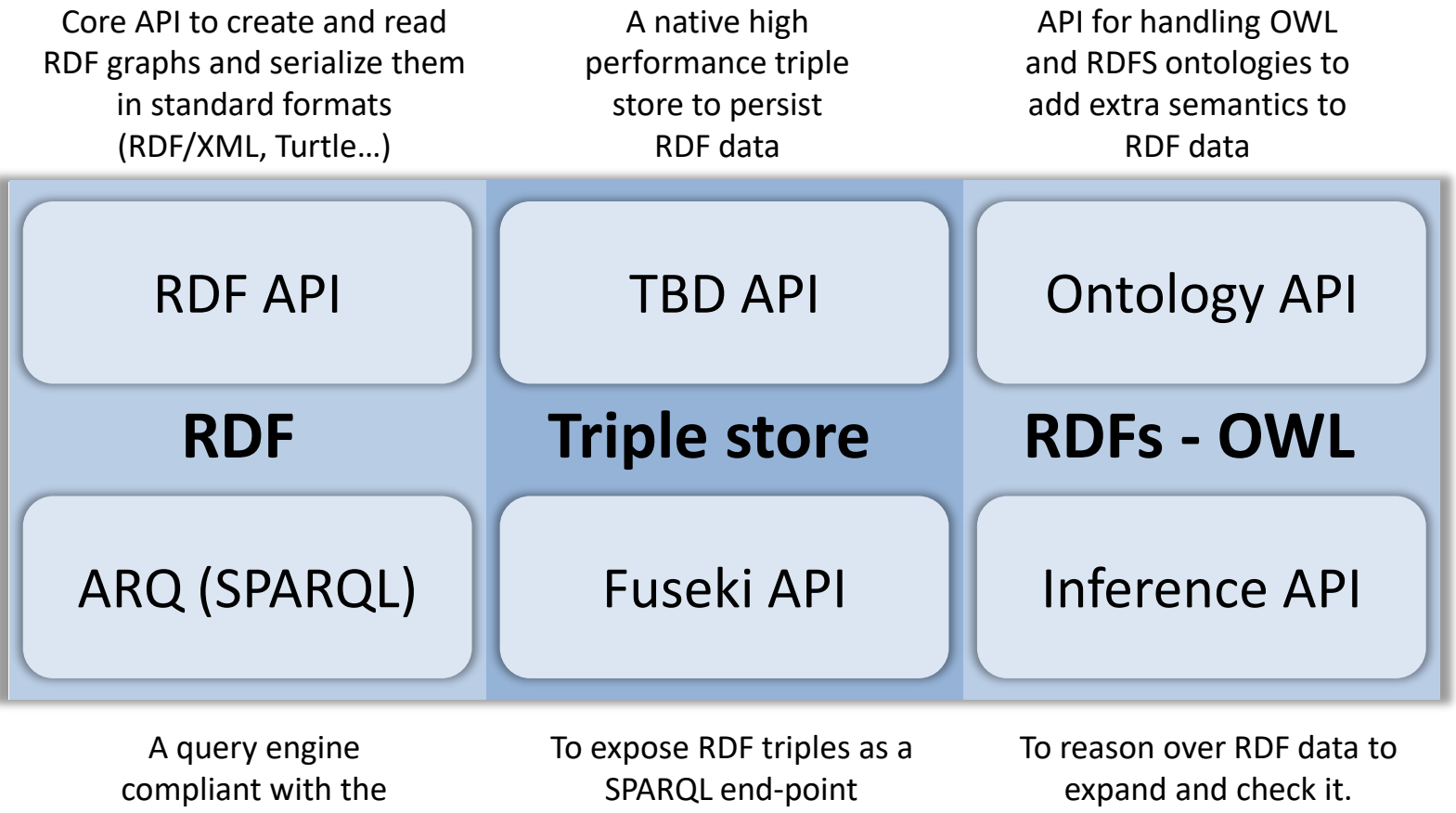

latest SPARQL specification (1.1)

accessible over HTTP. Provides REST-style interaction with RDF data. Configure your own inference rules or use the built-in OWL and RDFS reasoners.

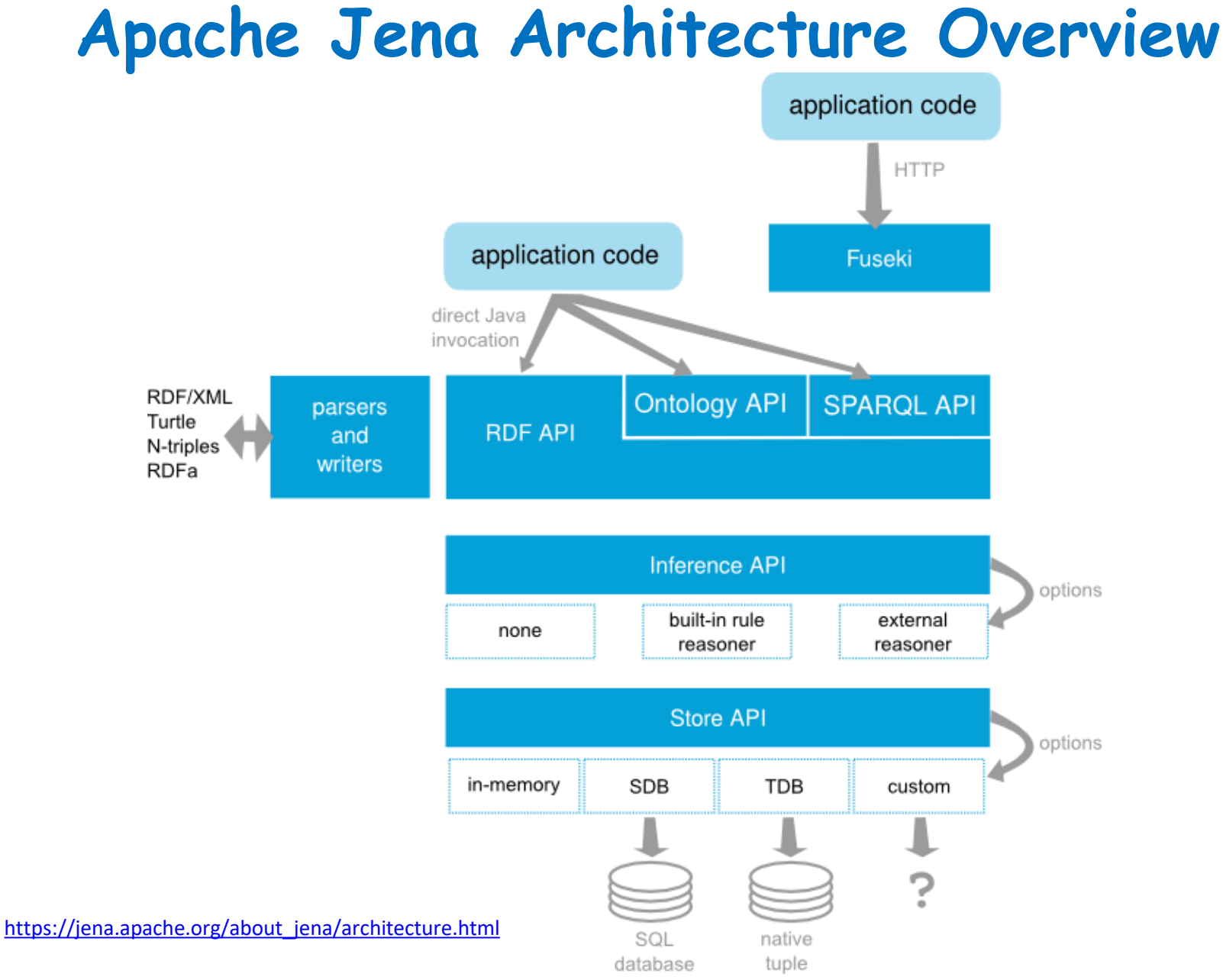

10/15/2019 (C) Philippe Genoud - Université Grenoble alpes

## **Jena packages names**

- prefixes for jena packages
	- **org.apache.jena.\***
		- ex: **org.apache.jena.riot**

- interface **Model**
	- represents a RDF Graph
	- a model is a set of **Statements** (triples).
- methods are provided for
	- creating resources, properties and literals
	- creating the Statements (triples) which link them,
	- for adding statements to and removing them from a model,
	- for querying a model
	- set operations for combining models.

- Factory design pattern to create models
	- class **ModelFactory**
		- static Model createDefaultModel()
			- answer a new memory based Model (RDF Graph)
		- static ModelMaker createFileModelMaker(String root)
			- answer a ModelMaker that constructs memory-based Models that are backed by files
		- static OntModel createOntologyModel()
			- answer a new ontology model which will process in-memory models of ontologies expressed the default ontology language (OWL)

• …

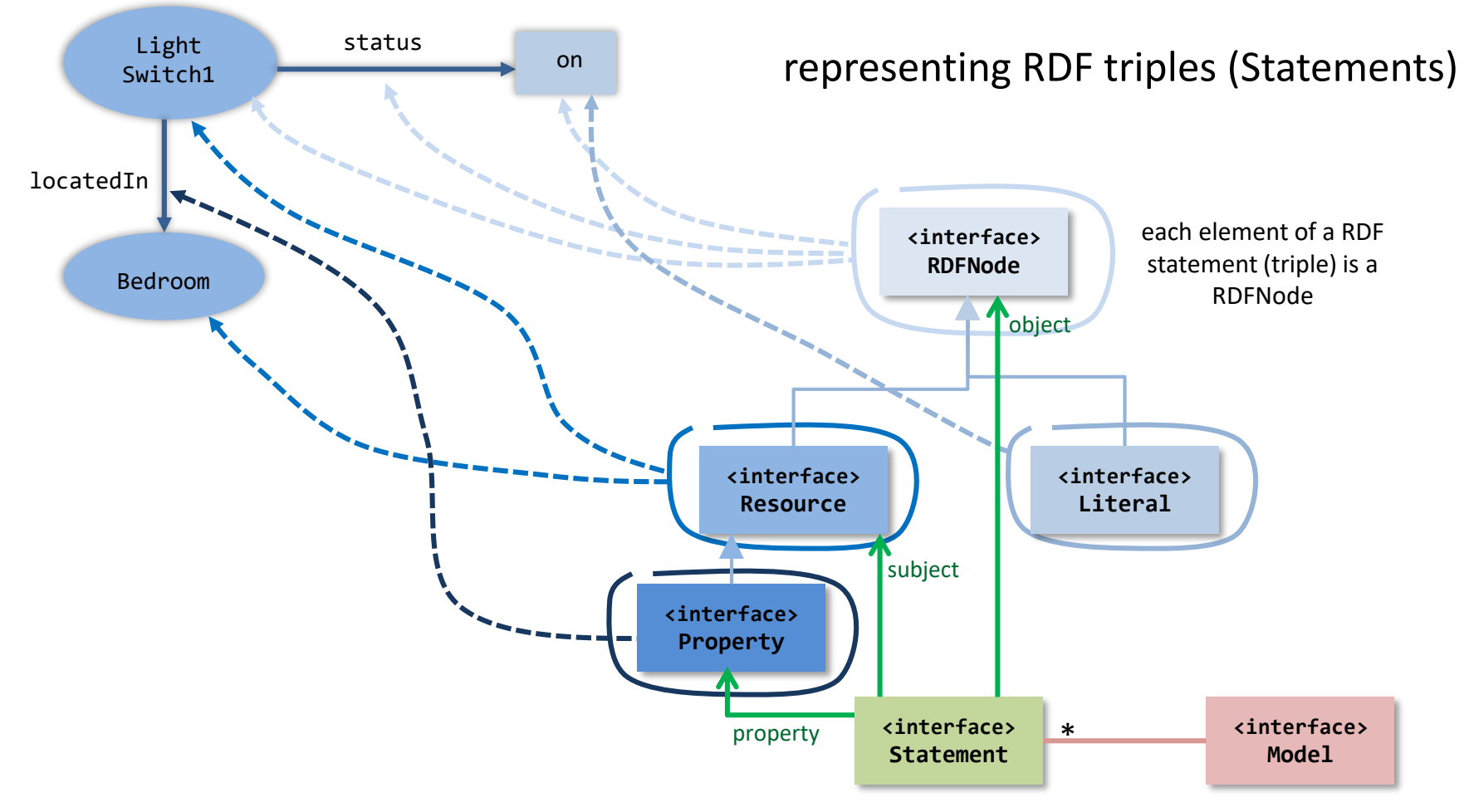

**Satement**  $\Leftrightarrow$  < Resource, Property, Resource | Literal>

- Model methods to create a Resource
	- Resource createResource(String uri)

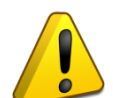

A URI resource is .equals() to any other URI Resource with the same URI (even in a different model - be warned).

This method may return an existing Resource with the correct URI and model, or it may construct a fresh one, as it sees fit.

#### – Resource createResource()

Create a new anonymous resource whose model is this model. This blank node will have a new AnonId distinct from any allocated by any other call of this method.

– …

- Model methods to create a Property
	- Property createProperty(String nameSpace, String localName) Create a property with a given URI composed from a namespace part and a localname part by concatenating the strings.

This method may return an existing property with the correct URI and model, or it may construct a fresh one, as it sees fit.

- Model methods to create a Literal
	- Literal createLiteral(String v, String language) Create an untyped literal from a String value with a specified language.
	- Literal createTypedLiteral(String lex, RDFDatatype dtype) Build a typed literal from its lexical form. The lexical form will be parsed now and the value stored. If the form is not legal this will throw an exception.

– …

- Model method to create a Statement
	- Statement createStatement(Resource s, Property p, RDFNode o)

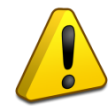

Creating a new Statement does not add it to the set of statements in the model

- Model methods to add it newly created Statements
	- Model add(Statement stmt)
	- Model add(List<Statement> statements)
	- Model add(Statement[] statements)
	- Model add(StmtIterator iter)
- Statement accessor methods
	- Resource getSubject()
	- Property getPredicate()
	- RDFNode getObject()

- Resource methods to create triples with the resource (this) as subject.
	- Resource addProperty(…)
		- addProperty(Property p, RDFNode o)
		- addProperty(Property p, java.lang.String o)
		- …
	- Resource addLiteral(…)
		- addLiteral(Property p, Literal o)
		- addLiteral(Property p, double d)

• …

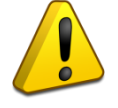

newly created Statements are automatically added to the set of statements in the model the Resource belongs to.

- **addProperty** and **addLiteral** methods return the **Resource** (this)
	- $\rightarrow$  facilitates creation of multiple triples with the same subject

Resource johnSmith = model.createResource(personURI) .addProperty(VCARD.FN, fullName) .addProperty(VCARD.TITLE, "Officer");

- vCard : a standard file format for electronic business cards
	- e.g. vCards are often attached to e-mail messages
	- <http://www.w3.org/TR/vcard-rdf/> $\rightarrow$  RDF vocabulary corresponding to vCard
- **org.apache.jena.vocabulary** : package containing constant classes with predefined constant objects for classes and properties defined in well known vocabularies.

(C) Philippe Genoud - Université Grenoble alpes

- **org.apache.jena.vocabulary.VCARD** : vCard
	- static Property NAME
	- .
- **org.apache.jena.vocabulary.RDF** : The standard RDF vocabulary
	- static Property type
	- ...

• **org.apache.jena.vocabulary.DC** : Dublin Core

- **StatementIterator** to access statements asserted in a RDF Model
	- **Model**methods to get a **StatementIterator**
		- **StmtIterator listStatements()**

List all statements of the model

• **StmtIterator listStatements(Resource s, Property p, RDFNode o)** 

List all the statements matching a pattern

**for**(StatementIterator it = model.listStatements();it.hasNext();) {

```
Statement stmt = it.nextStatement(); 
System.out.println(stmt.getSubject().getLocalName());
```
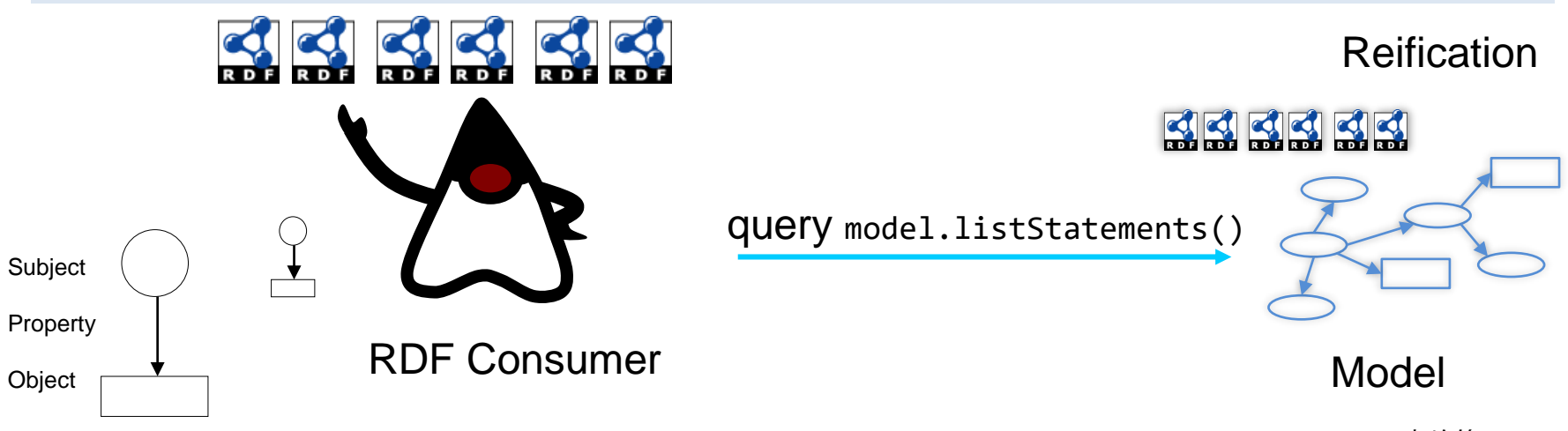

animation from *[www.try.idv.tw/try/files/070517-](http://www.try.idv.tw/try/files/070517-jena.ppt)jena.ppt* C.F.Liao (廖峻鋒)

}

# **Model I/O**

- **read** and **write** methods of **Model** interface
	- e.g. **write(java.io.OutputStream out,**

```
java.lang.String lang, java.lang.String base)
```
- lang : output format "RDF/XML" (default), "RDF/XML-ABBREV" , "N3", "TURTLE", "N-TRIPLE"
- base : The base uri for relative URI calculations. null means use only absolute URI's

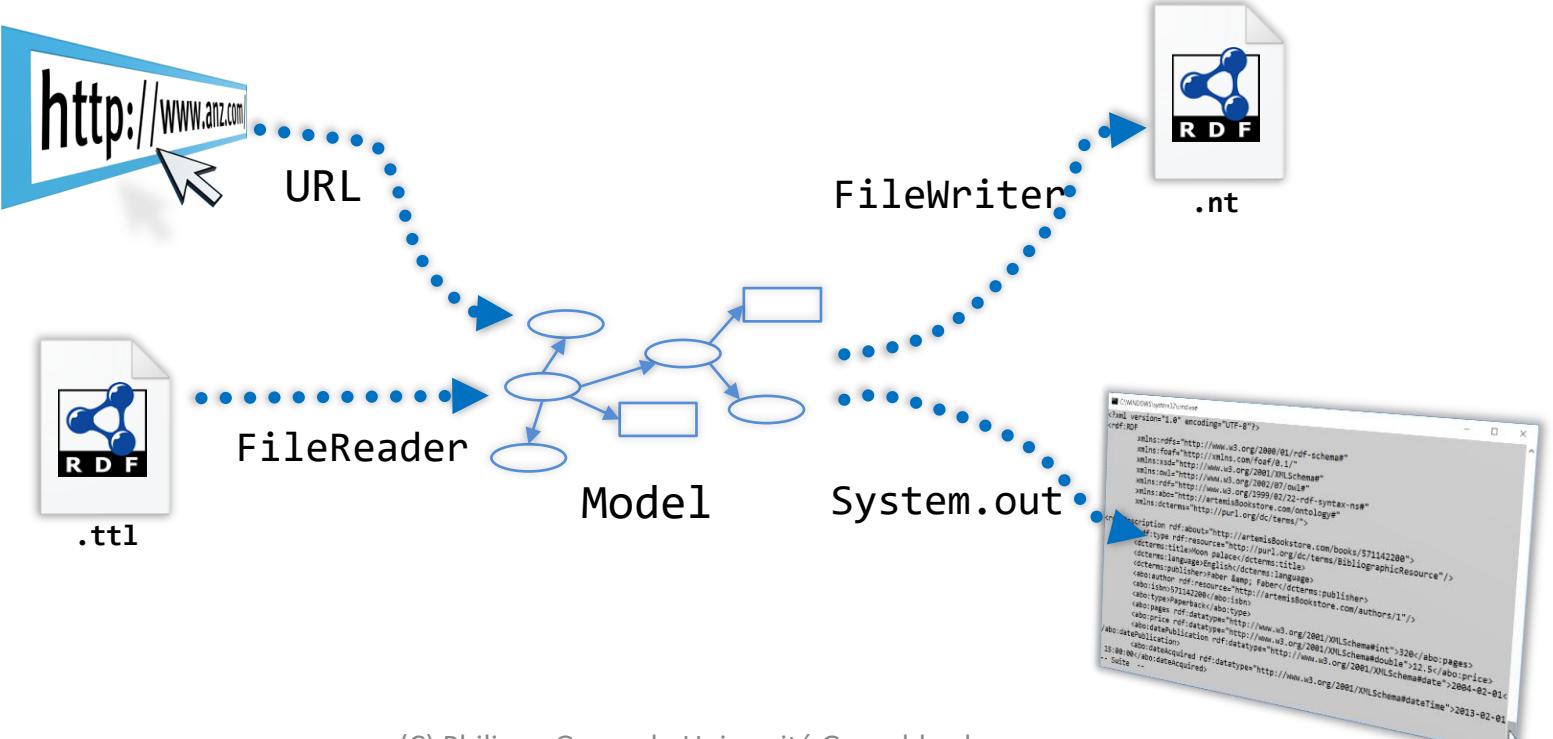

# **Jena API for SPARQL**

- **ARQ** : query engine for [Jena](http://jena.apache.org/) [that supports the SPARQL](http://www.w3.org/TR/sparql11-query/)  RDF Query language.
- javadoc
	- <http://jena.apache.org/documentation/javadoc/arq/index.html>
- **org.apache.jena.query** package for ARQ API

#### **ARQ (SPARQL) API package chh.jena.rdf.query**

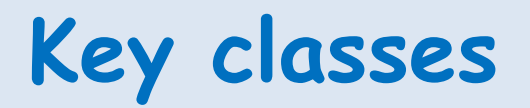

- **Query** represents the application query.
	- **QueryFactory** : to create Query instances
- **QueryExecution** represents one execution of a query.
	- **QueryExecutionFactory** a place to get QueryExecution instances
- **Dataset**, a collection of named graphs and a default graph (background graph or unnamed graph).

– **DatasetFactory** - a place to make datasets

#### ARQ (SPARQL) API **Key classes package chh.jena.rdf.query**

- For SELECT queries:
	- **QuerySolution** A single solution to the query
	- **ResultSet** An iterator over all the the QuerySolutions.
	- **ResultSetFormatter** : turns a ResultSet into various forms
		- text,
		- Model (an RDF graph)
		- plain XML
		- $\bullet$

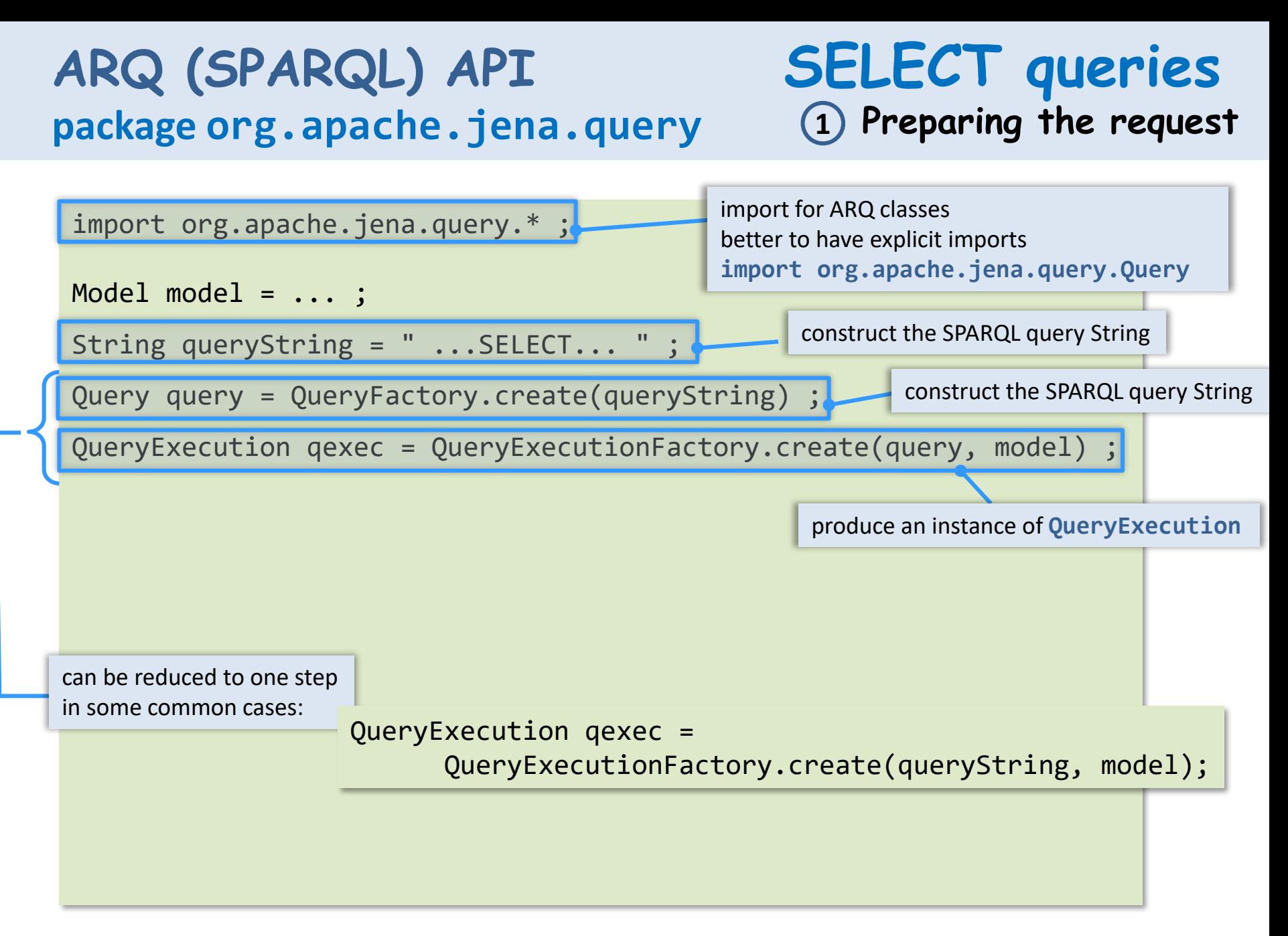

## **ARQ (SPARQL) API package org.apache.jena.query**

# **SELECT queries**

**2 Executing the request and exploiting the results**

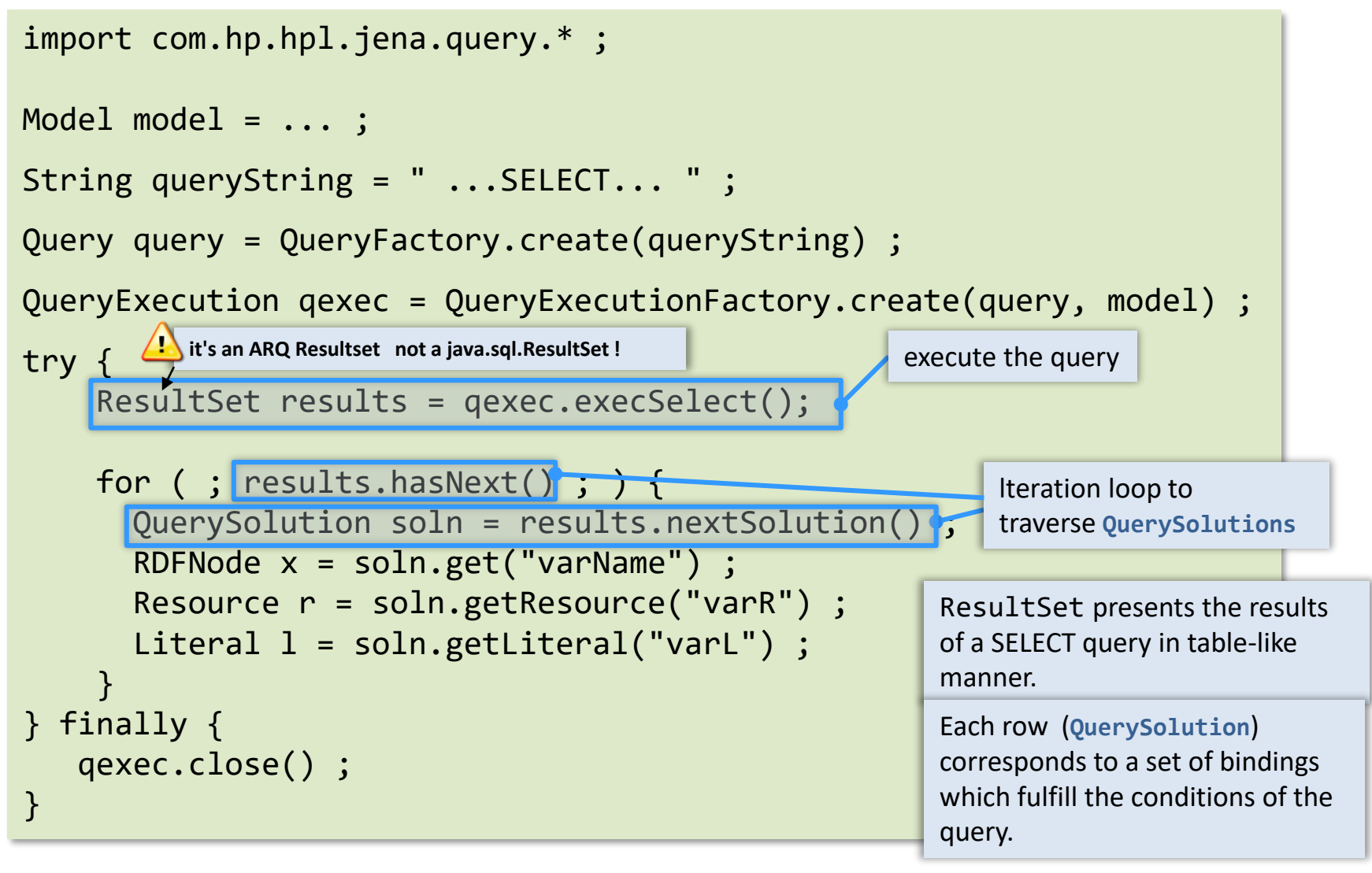

#### **ARQ (SPARQL) API package org.apache.jena.query**

## **SELECT queries**

**exploiting the results**

```
for ( ; results.hasNext() ; ) {
   QuerySolution soln = results.nextSolution() ;
   RDFNode n = soln.get("varName") ; 
   Resource r = soln.getResource("varR") ; 
   Literal l = soln.getliteral("varl");
}
```
Instead of a loop to deal with each row in the result set,

the application can call an operation of the ResultSetFormatter.

process results to produce a simple text presentation

```
ResultSetFormatter fmt = new ResultSetFormatter(results, query) ;
fmt.printAll(System.out) ;
```
or simply

ResultSetFormatter.out(System.out, results, query) ;

### **ARQ (SPARQL) API package org.apache.jena.query**

#### **CONSTRUCT and DESCRIBE queries**

#### • CONSTRUCT

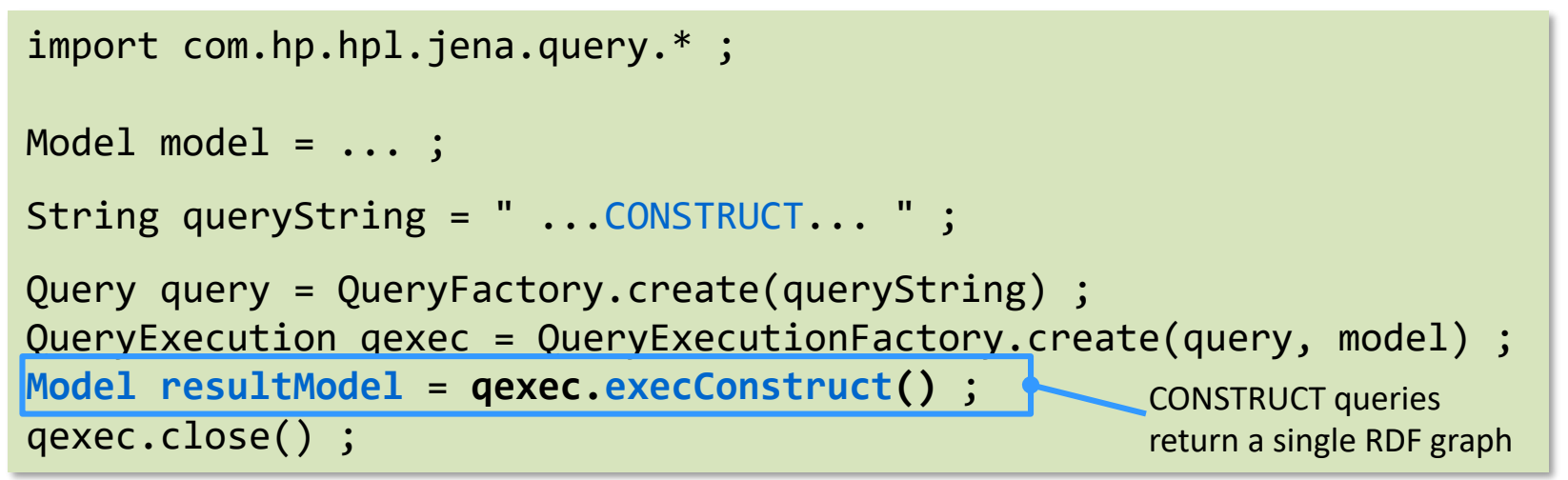

#### • DESCRIBE

```
import com.hp.hpl.jena.query.*;
  Model model = \ldots ;
  String queryString = " ...DESCRIBE... " ;
  Query query = QueryFactory.create(queryString) ;
  QueryExecution qexec = QueryExecutionFactory.create(query, model) ;
  Model resultModel = qexec.execDescribe() ;
10/10exec.close()
                                                           DESCRIBE queries return a 
                                                           single RDF graph
                           (C) Philippe Genoud - Université Grenoble alpes
```
### **ARQ (SPARQL) API package org.apache.jena.query ASK queries**

• ASK

```
import com.hp.hpl.jena.query.*;
Model model = \ldots ;
String queryString = " ...ASK... " ;
Query query = QueryFactory.create(queryString) ;
QueryExecution qexec = QueryExecutionFactory.create(query, model) ;
boolean result = qexec.execAsk() ;
qexec.close() ;
                                                     ASK queries return a 
                                                      boolean
```
## **ARQ (SPARQL) API package org.apache.jena.query Datasets**

• A SPARQL query is made on a **dataset** : a default graph and zero or more named graph

```
String dftGraphURI = "file:default-graph.ttl" ;
List namedGraphURIs = new ArrayList() ;
namedGraphURIs.add("file:named-1.ttl") ;
namedGraphURIs.add("file:named-2.ttl") ;
Query query = QueryFactory.create(queryString) ;
Dataset dataset = DatasetFactory.create(dftGraphURI, namedGraphURIs) ;
QueryExecution qExec = QueryExecutionFactory.create(query, dataset) ;
try { 
   ... 
}
finally { 
   qExec.close() ;
}
```
• Already existing models can also be used

```
24
        DataSet dataSource = DatsetFactory.createMem() ;
// Creates an in-memory, modifiable Dataset
        dataSource.setDefaultModel(model) ;
        dataSource.addNamedModel("http://example/named-1", modelX) ;
        dataSource.addNamedModel("http://example/named-2", modelY) ;
QueryExecution qExec = QueryExecutionFactory.create(query, dataSource) ;<br>(c) Philippe Genoud - Université Grenoble alpes
10/15/2019 (C) Philippe Genoud - Université Grenoble alpes
```
### **ARQ (SPARQL) API package chh.jena.rdf.query Remote Query**

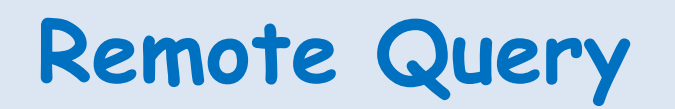

• Create a QueryExecution that will access a SPARQL service over HTTP

```
String queryStr = "select distinct ?Concept where {[] a ?Concept} LIMIT 10";
Query query = QueryFactory.create(queryStr);
// Remote execution.
QueryExecution qexec = 
QueryExecutionFactory.sparqlService("http://dbpedia.org/sparql", query);
// Set the DBpedia specific timeout.
((QueryEngineHTTP)qexec).addParam("timeout", "10000") ;
// Execute.
ResultSet rs = qexec.execSelect();
ResultSetFormatter.out(System.out, rs, query);
qexec.close();
```
## **RDFConnection SPARQL API**

– <https://jena.apache.org/documentation/rdfconnection/>

•

## **Jena inferences**

- Jena predefined reasoners:
	- Transitive reasoner: implements just the transitive and reflexive properties of rdfs:subPropertyOf and rdfs:subClassOf.
	- RDFS rule reasoner: Implements a configurable subset of the RDFS entailments.
	- OWL, OWL Mini, OWL Micro Reasoners: A set of useful but incomplete implementation of the OWL/Lite subset of the OWL/Full language.
	- Generic rule reasoner: A rule based reasoner that supports user defined rules. Forward chaining, tabled backward chaining and hybrid execution strategies are supported.
- possibility to connect to external reasoners
	- Pellet, Fact++, RacerPro …

# **Jena inferences : org.apcahe.jena.reasoner**

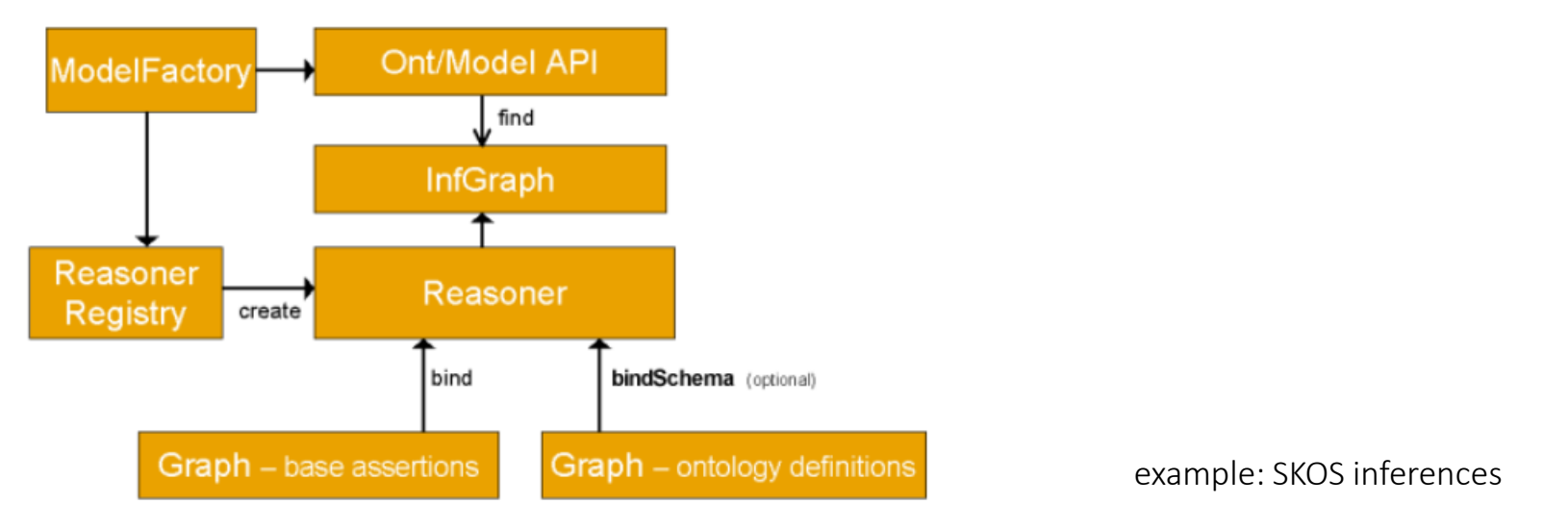

Model model = ModelFactory.createDefaultModel();

```
InputStream in = new FileInputStream(new File("mySkosVoc.ttl"));
model.read(in,"Turtle");
model.read("http://www.w3.org/2004/02/skos/core#");
```

```
Reasoner reasoner = ReasonerRegistry.getOWLMicroReasoner();
InfModel infModel = ModelFactory.createInfModel(reasoner, model);
```

```
OutputStream out = new FileOutputStream(new File("mySkosInferred.ttl));
```

```
infModel.write(out, "Turtle");
```
# **Jena inferences : command line tools**

• possibility to perform RDFS inferences with riot command line tool

 $\bullet$  ex:

turtle --rdfs=foaf.rdf –formatted=turtle writers.ttl > writersWithInferences.ttl